### **Ex.2: Send-Recv an Array (1/4)**

- Exchange VEC (real, 8-byte) between PE#0 & PE#1
- PE#0 to PE#1
	- –PE#0: send VEC(1)-VEC(11) (length=11)
	- PE#1: recv. as VEC(26)-VEC(36) (length=11)
- PE#1 to PE#0
	- PE#1: send VEC(1)-VEC(25) (length=25)
	- –PE#0: recv. as VEC(12)-VEC(36) (length=25)
- PE#03 4 5 6 7 8 9 10 11 2 13 14 15 16 17 18 19 20 21 22 23 24 25 26 27 28 29 30 31 32 33 34 35 36

**PF#1** <mark>| 5 | 6 | 7 | 8 | 9 |10|11|12|13|14|15|16|17|18|19|20|21|22|23|24|25|26|27|28|29|30|31|32|33|34|35|36</mark>

### **Practice: t1**

- Initial status of VEC(:):
	- PE#0 VEC(1-36)= 101,102,103,~,135,136
	- –PE#1 VEC(1-36)= 201,202,203,~,235,236
- Using following two functions:
	- MPI\_Isend/Irecv/Waitall
	- –MPI\_Sendrecv
- Sample codes are in the following directory.
- Copy them to <\$O-S2>.

**/home/z30088/class\_eps/answer/t1**

### **Notice: Send/Recv Arrays**

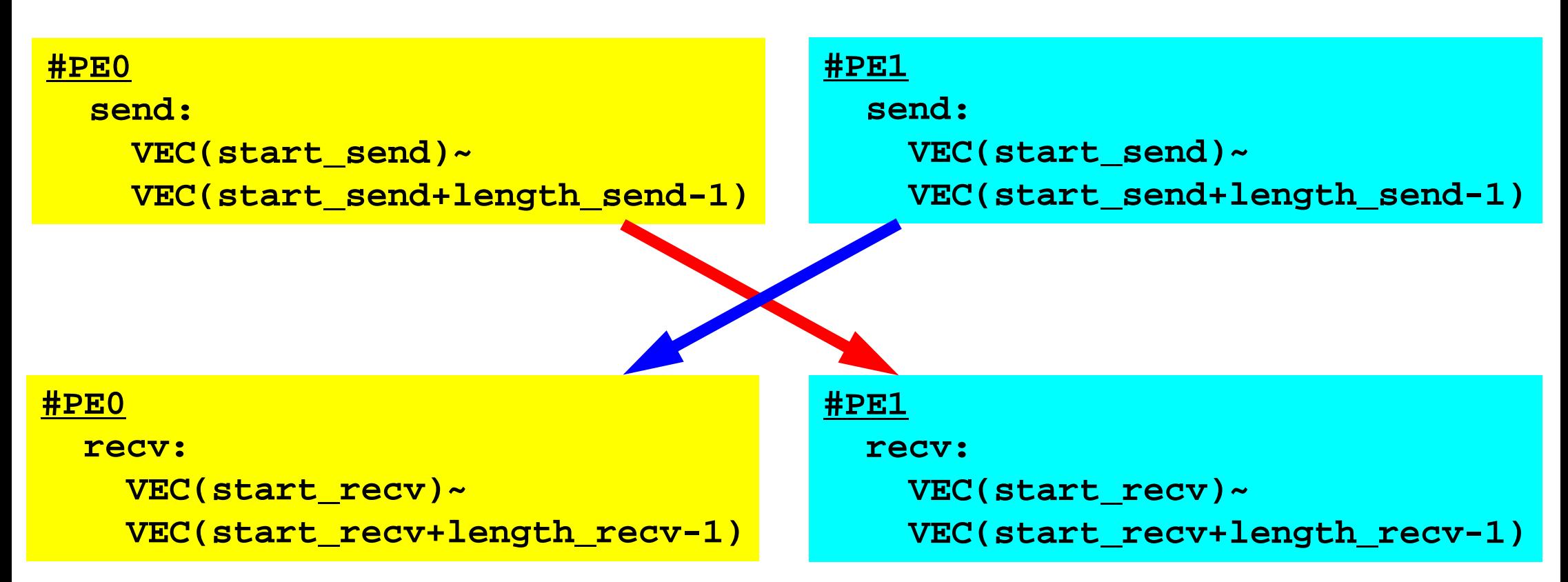

- "length\_send" of sending process must be equal to "length\_recv" of receiving process.
	- PE#0 to PE#1, PE#1 to PE#0
- "sendbuf" and "recvbuf": different address

## **Example: Fortran (1/3)**

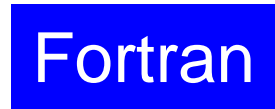

```
$> cd <$O-S2>
$> mpifrtpx –Kfast ex2a.f
$> pjsub go2.sh 
     implicit REAL*8 (A-H,O-Z)
     include 'mpif.h'
     integer(kind=4) :: my_rank, PETOT, NEIB
     real (kind=8) :: VEC(36)integer(kind=4), dimension(MPI_STATUS_SIZE,1) :: stat_send
     integer(kind=4), dimension(MPI STATUS SIZE,1) :: stat recv
     integer(kind=4), dimension(1) :: request_send
     integer(kind=4), dimension(1) :: request recv
     integer(kind=4) :: start send, length sendinteger(kind=4) :: start_recv, length_recv
     call MPI INIT (ierr)
     call MPI COMM SIZE (MPI COMM WORLD, PETOT, ierr )
     call MPI COMM RANK (MPI COMM WORLD, my rank, ierr )
```
MPI-t1

# **Example: Fortran (2/3)**

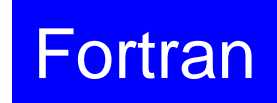

```
if (my rank.eq.0) then
 NETR= 1
 start send= 1
 length_send= 11
 start recv= length_send + 1
 length recv= 25
 do i= 1, 36
   VEC(i)= 100 + i
 enddoendifif (my_rank.eq.1) then
 NEIB= 0start send= 1
 length_send= 25
  start recv= length send + 1
 length_recv= 11
 do i= 1, 36
   VEC(i)= 200 + i
 enddoendifdo i= 1, 36
 write (*,'(i1,a,i2,f10.0)') my_rank, ' #BEFORE# ', i,VEC(i)
enddo
```
# **Example: Fortran (3/3)**

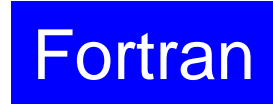

```
call MPI_ISEND (VEC(start_send), length_send, &
& MPI_DOUBLE_PRECISION, NEIB, 0, MPI_COMM_WORLD, &
& request_send(1), ierr)
call MPI_IRECV (VEC(start_recv), length_recv, &
& MPI_DOUBLE_PRECISION, NEIB, 0, MPI_COMM_WORLD, &
& request_recv(1), ierr)
call MPI_WAITALL (1, request_recv, stat_recv, ierr)
call MPI_WAITALL (1, request_send, stat_send, ierr)
do i= 1, 36
  write (*,'(il,a,il,fl0.0)') my rank, ' #AFTER # ', i,VEC(i)
enddocall MPI_FINALIZE (ierr)
end
```
- Portability !
- "Data (structure) is everything"... don't you agree with that ?

# **Example: C (1/3)**

#### Isend/Irecv/Waitall

```
$> cd <$O-S2>
$> mpifccpx –Kfast ex2a.c
$> pjsub go2.sh
```

```
#include <stdio.h>
#include <stdlib.h>
#include 
"mpi.h
"int main(int argc, char **argv){
        int i, neib;
        int MyRank, PeTot;
        double VEC[36];
        int Start Send, Length Send;
        int Start Recv, Length Recv;
        MPI Status *StatSend, *StatRecv;
        MPI Request *RequestSend, *RequestRecv;
        MPI Init(&argc, &argy);
        MPI Comm_size(MPI_COMM_WORLD, &PeTot);
```

```
MPI_Comm_rank(MPI_COMM_WORLD, &MyRank);
```
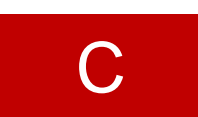

7

### **Example: C (2/3)** Isend/Irecv/Waitall

Start Send= 1;

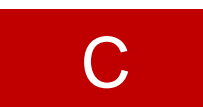

**if(MyRank == 0) { neib= 1;** Length Send= 11; Length Recv= 25; **for (i=0;i<36;i++){VEC[i]=100.0;}} if(MyRank == 1) { neib= 0;** Length Send= 25; Length Recv=  $11$ ; for  $(i=0; i<36; i++)$  {VEC[i]=200.0; }} Start Recv= 1 + Length Send; StatSend = malloc(sizeof(MPI Status) \* 1); StatRecv =  $malloc(sizeof(MPI Statistics) * 1);$ RequestSend =  $malloc(sizeof(MPIr(Request) * 1);$ RequestRecy =  $m$ alloc(sizeof(MPI Request) \* 1); for  $(i=0,i<36;i++)$  { printf(" $s\$ s $2d\$ 5d $88.0f$   $m$ ", " $\#$ ## before", MyRank, i, VEC[i]);

}

# **Example: C (3/3)**

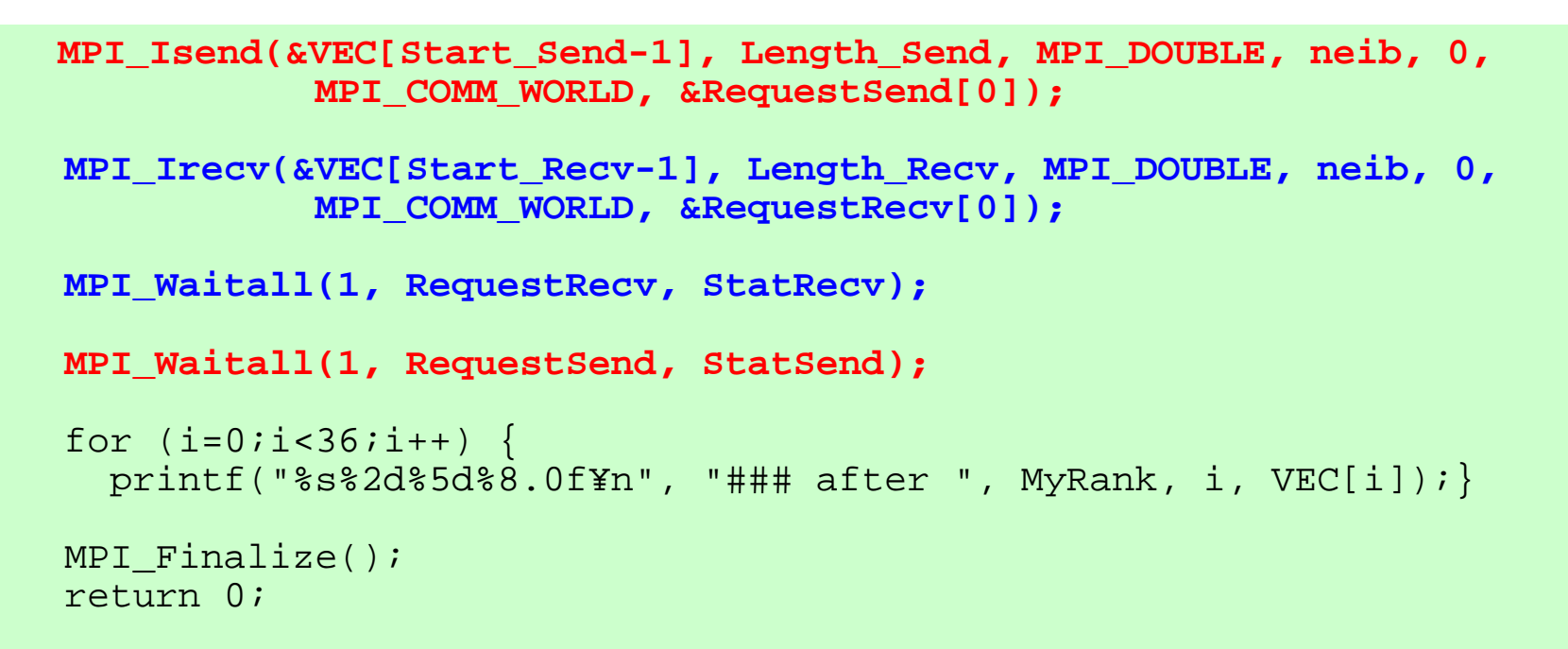

- Portability !
- "Data (structure) is everything"... don't you agree with that ?

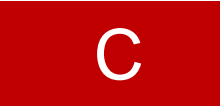

### **Results**

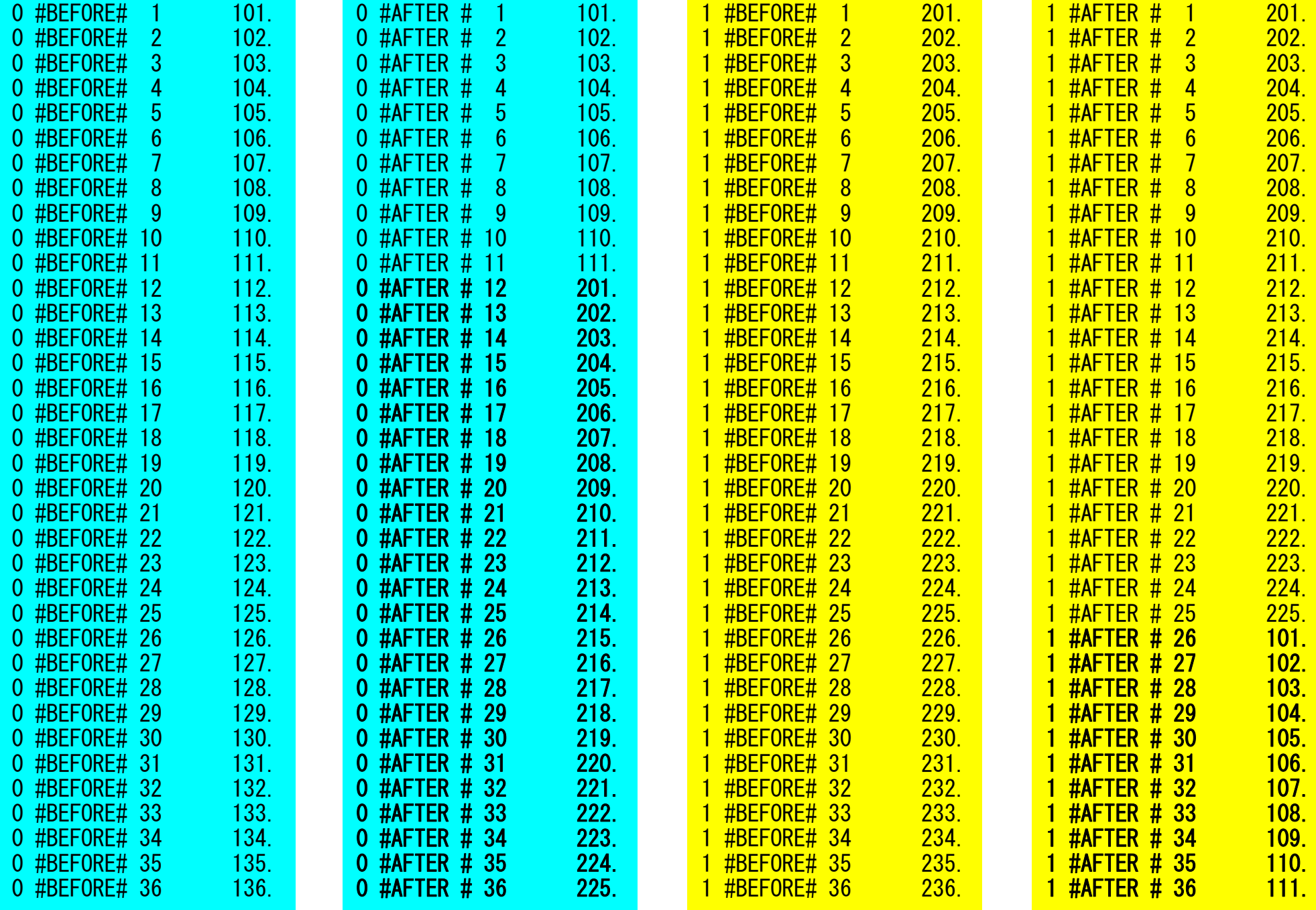